# Verifying Configuration Files Alongside Component Code

Ciera Jaspan Doctoral Candidate in Software Engineering

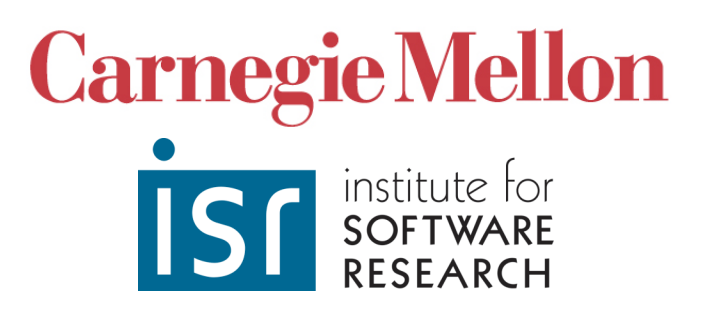

# Configuration files

- Used in many software systems
	- Allows modification at runtime
	- Eases extension of frameworks
- Common format is XML
- No verification specific to the system
	- Can verify schema, but not semantics
- FUSION verifies systems that use XML-based config files
	- Considers how the config file works with the component code
	- Basic principles can be used for other config files as well

- Uses an MVC architecture
	- Create a model class

```
public class ProductCommand implements Serializable {
   public String getName() {...}
   public void setName(String name) {...}
   public String getUPC() {...}
   public void setUPC(String upc) {...}
}
```
- Uses an MVC architecture
	- Create a model class
	- Extend from a controller class...

```
public class EditProductController extends SimpleFormController {
  private ProductManager pManager;
 protected ModelAndView onSubmit(Object command) throws Exception {
   ProductCommand product = (ProductCommand)command;
     pManager.setProduct(product);
    return new ModelAndView(new RedirectView(getSuccessView()));
 }
  protected Object formBackingObject(HttpServletRequest request) {
     int id = ServletRequestUtils.getIntParameter(request, "id", -1);
     return (id != -1) ? pManager.getProduct(id) : new ProductCommand();
 }
}
```
- Uses an MVC architecture
	- Create a model class
	- Extend from a controller class and helper classes

```
public class ProductValidator implements Validator {
   public boolean supports(Class clazz) {
     return clazz.equals(ProductCommand.class);
 }
   public void validate(Object command, Errors errors) {
     ProductCommand question = (ProductCommand)command;
     ...
 }
}
```
#### • Uses an MVC architecture

- Create a model class
- Extend from a controller class and helper classes
- Provide a JSP for the view

```
<%@ include file="/WEB-INF/jsp/include.jsp" %>
<html><body><form method="post">
   Product Name:
   <spring:bind path="prod.name">
     <input type="text" name="name" value="<c:out value="${status.value}"/>"/>
     <font color="red"><c:out value="${status.errorMessage}"/></font>
  </spring:bind><br>
 UPC:
 <spring:bind path="prod.upc">
    <input type="text" name="upc" value="<c:out value="${status.value}"/>"/>
    <font color="red"><c:out value="${status.errorMessage}"/></font>
 </spring:bind><br>
 <spring:hasBindErrors name="prod">
    <b> Please fix all errors shown in red above!</b>
 </spring:hasBindErrors>
<input type="submit" alignment="center" value="Save"/>
 </form></body></html>
```
#### • Uses an MVC architecture

- Create a model class
- Extend from a controller class and helper classes
- Provide a JSP for the view

#### • And then hook them all up with XML

```
<?xml version="1.0" encoding="UTF-8"?>
<beans>
   <bean id="productValidator" class="ProductValidator"/>
   <bean id="editProductController" class="EditProductController">
     <property name="sessionForm"><value>false</value></property>
     <property name="commandName"><value>prod</value></property>
     <property name="commandClass"><value>ProductCommand</value></property>
     <property name="validator"><ref bean="productValidator"/></property>
     <property name="formView"><value>edit_product</value></property>
     <property name="successView"><value>view_products</value></property>
     <property name="productManager"><ref bean="pManager"/></property>
   </bean>
</beans>
```
### Classes don't exist by themselves

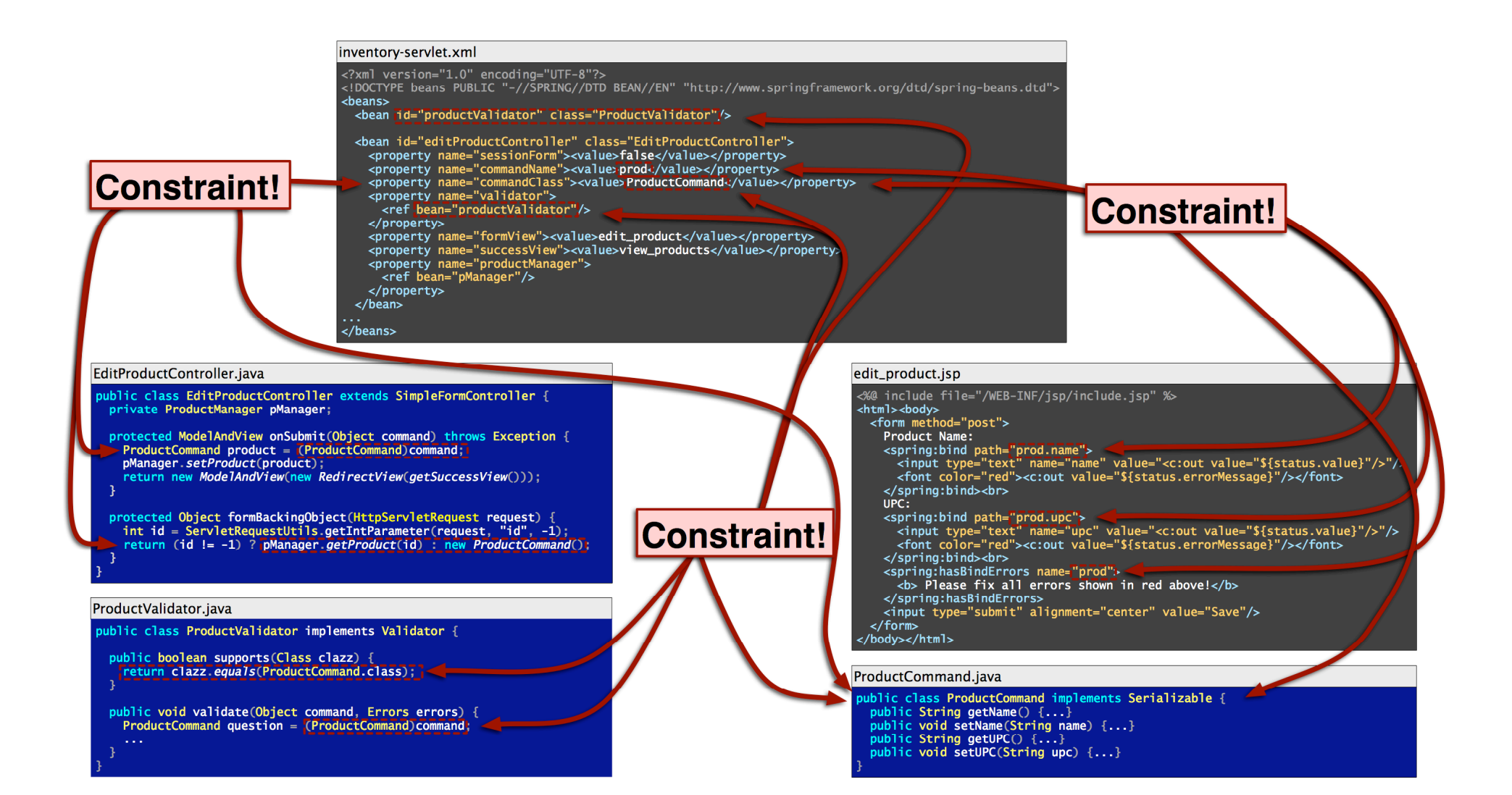

• XML declares a controller

```
<?xml version="1.0" encoding="UTF-8"?>
<beans>
  <bean id="productValidator" class="ProductValidator"/>
  <bean id="editProductController" class="EditProductController">
     <property name="commandName">prod</property>
     <property name="commandClass">ProductCommand</property>
     <property name="formView">edit_product</property>
     <property name="validator">
       <ref bean="productValidator"/>
    </property>
</bean>
</beans>
```
- XML declares a controller
- The controller has a command type

```
<?xml version="1.0" encoding="UTF-8"?>
<beans>
   <bean id="productValidator" class="ProductValidator"/>
  <bean id="editProductController" class="EditProductController">
     <property name="commandName">prod</property>
    <property name="commandClass">ProductCommand</property>
    <property name="formView">edit_product</property>
     <property name="validator">
       <ref bean="productValidator"/>
    </property>
</bean>
</beans>
```
- XML declares a controller
- The controller has a command type
- The controller also has a validator

```
<?xml version="1.0" encoding="UTF-8"?>
<beans>
   <bean id="productValidator" class="ProductValidator"/>
   <bean id="editProductController" class="EditProductController">
     <property name="commandName">prod</property>
     <property name="commandClass">ProductCommand</property>
     <property name="formView">edit_product</property>
     <property name="validator">
       <ref bean="productValidator"/>
    </property>
</bean>
</beans>
```
- XML declares a controller
- The controller has a command type
- The controller also has a validator
- All three classes must exist

```
<?xml version="1.0" encoding="UTF-8"?>
<beans>
  <bean id="productValidator" class="ProductValidator"/>
  <bean id="editProductController" class="EditProductController">
     <property name="commandName">prod</property>
    <property name="commandClass">ProductCommand</property>
    <property name="formView">edit_product</property>
     <property name="validator">
       <ref bean="productValidator"/>
    </property>
</bean>
</beans>
```
#### In the validator…

...

}

}

• The validator must return true when asked if it supports the command type

public class ProductValidator implements Validator { public boolean supports(Class clazz) { return clazz.*equals*(ProductCommand.class); }

 public void validate(Object command, Errors errors) { ProductCommand question = (ProductCommand)command;

#### In the validator…

- The validator must return true when asked if it supports the command type
- The validator should cast the command parameter to the appropriate type

```
public class ProductValidator implements Validator {
   public boolean supports(Class clazz) {
     return clazz.equals(ProductCommand.class);
 }
   public void validate(Object command, Errors errors) {
    ProductCommand question = (ProductCommand)command;
     ...
 }
}
```
# Collaboration constraints

- State-based restriction on how multiple objects may interact
- Cross boundary between configuration and component code
- FUSION
	- A specification language to describe collaboration constraints across language boundaries
	- A static analysis to check plugin code against the specs

# Associating several objects

- Need a way to associate validator, controller, and command type
- Use relationships to do this abstract association

#### FormValidator(Controller, Validator, Class)

• Can describe constraints as predicate logic over relationships

```
@Constraint(
  op = "EOM: Validator.supports(Class class)",
```
#### **Operation**

)

• The operation we are constraining

```
@Constraint(
  op = "EOM: Validator.supports(Class class)",
  trg = "FormValidator(controller, target, class)",
```
#### **Operation**

)

• The operation we are constraining

### **Trigger predicate**

- Predicate logic over relationships
- When to constrain the operation

```
@Constraint(
  op = "EOM: Validator.supports(Class class)",
  trg = "FormValidator(controller, target, class)",
  req = "result",
)
```
### **Operation**

• The operation we are constraining

# **Trigger predicate**

- Predicate logic over relationships
- When to constrain the operation

#### **Requires predicate**

- Pre-condition
- Must be true if the constraint is triggered

```
@Constraint(
  op = "EOM: Validator.supports(Class class)",
  trg = "FormValidator(controller, target, class)",
  req = "result",
 eff = \{\}
```
### **Operation**

• The operation we are constraining

# **Trigger predicate**

- Predicate logic over relationships
- When to constrain the operation

#### **Requires predicate**

- Pre-condition
- Must be true if the constraint is triggered

#### **Effect list**

- Post-condition
- Will be applied if the constraint is triggered

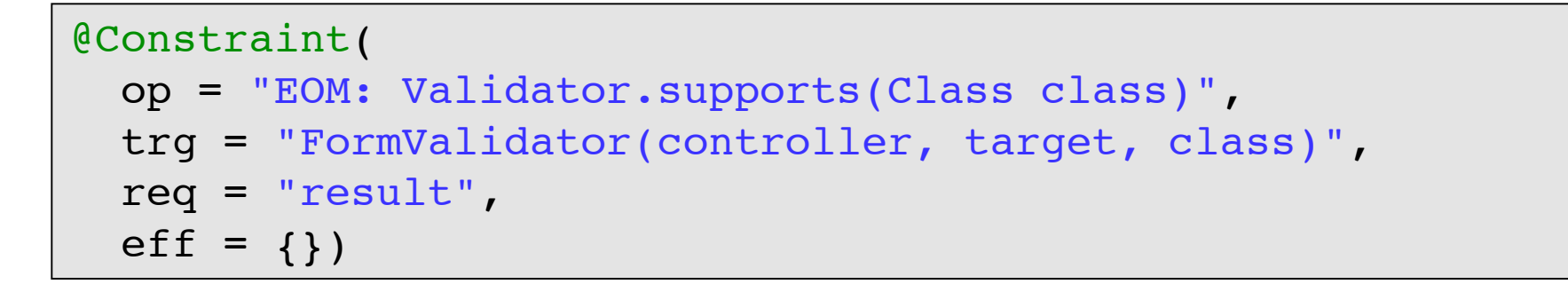

public boolean supports(Class clazz) { return clazz.*equals*(Foo.class);

}

*Fails! trg matches, but req is false!*

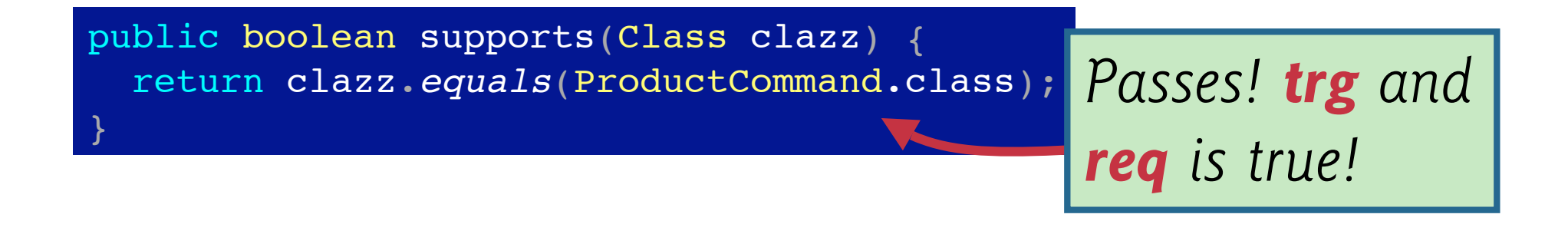

# Config file provides the relationships

- Relationships come from the XML config file
- Extract FormValidator relationship

```
<?xml version="1.0" encoding="UTF-8"?>
<beans>
   <bean id="prodVal" class="ProductValidator"/>
  <bean id="editProdCtrl" class="EditProductController">
     <property name="commandName">prod</property>
     <property name="commandClass">ProductCommand</property>
     <property name="formView">edit_product</property>
     <property name="validator">
       <ref bean="productValidator"/>
    </property>
</bean>
</beans>
```
#### FormValidator(prodVal, editProdCtrl, ProductCommand.class)

# Extracted using XQuery

- Extracts the objects and the relationships
- Used as the starting lattice for the static analysis

```
for $bean in /beans/bean
for $val in /beans/bean
where isSubtype($bean/@class,
            "org.springframework.web.servlet.mvc.SimpleFormController")
   and isSubtype($val/@class,
            "org.springframework.validation.Validator")
   and $bean/property[@name='validator']/ref/@bean = $val/@name
return
   <Relationship name="FormValidator">
     <Object name="{$bean/@name}" type="{$bean/@class}"/>
     <Object name="{$val/@name}" type="{$val/@name}"/>
     <Object name="{$bean/property[@name='commandClass']/@value}"
             type="java.lang.Class"/>
   </Relationship>
```
# Related Work

- Relationships
	- Associations between types [UML]
	- As a programming language construct [Bierman and Wren 2004; Balzer, Gross, Eugster 2007]
- Verifying config files
	- Framework-specific checkers [SpringIDE, EclipsePDE]
	- XML Types [Hosoya, Vouillon, Pierce 2005]
	- Static checking for Ruby on Rails [An, Chaudhuri, Foster 2009]
	- Checking dynamic web applications [Sunshine and Aldrich 2010]
- Core semantics in [Jaspan and Aldrich 2009]

# Verifying config files with component code

- Relationships to verify consistency of config files with components
- Config file used as a repository of relationships
- Extracted relationships used in FUSION specifications and analysis

Questions?

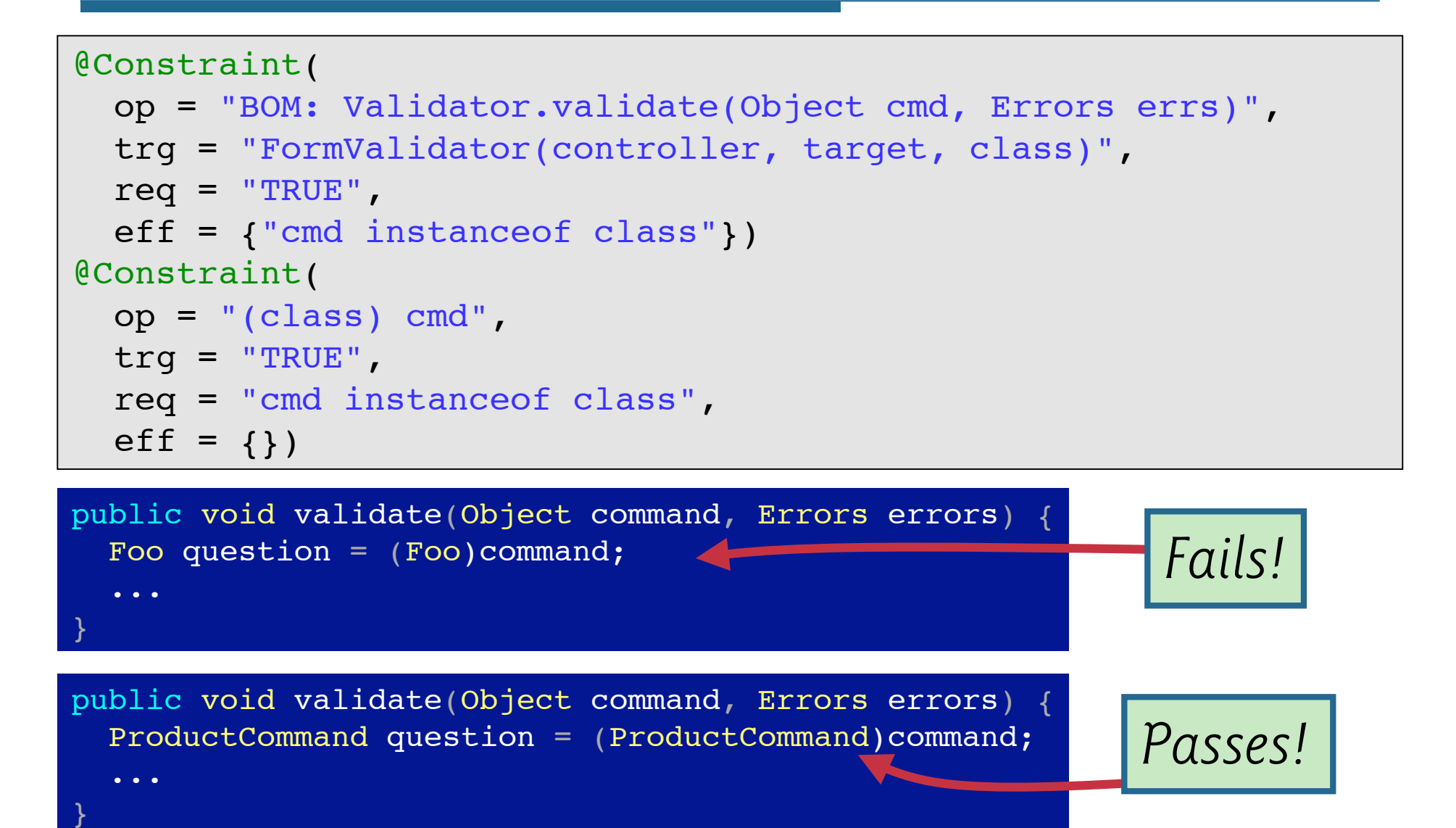